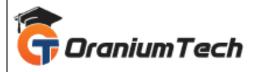

# **UNIX SHELL SCRIPT SYLLABUS**

#### Hi Folks,

Oranium Tech introducing some amazing content on Unix shell script. BISP provide the best online training classes, our curriculum was designed by industry experts which helps candidate to learn UNIX architecture, basics to advanced concepts, shell scripting, UNIX commands, and Server. We work on real scenario based real time industry challenges and industry projects or assignments for our professional candidates. We share two real-time projects with our candidates which are in line with Unix Shell Scripting certification exam that helps candidate to build experience and confidence from beginner to advance on concepts.

#### Who should learn the course?

- Unix Developers
- Unix Administrators
- Testing Professionals
- Mainframe Professionals
- Data Analysts
- Software Engineers

**UNIX SHELL SCRIPT** 

#### **Introduction to Unix Shell Scripting**

Unix Shell Scripting Basics

#### **Unix Shell Scripting Basics**

- The Bourne Shell (sh)
- The C Shell (csh)
- The Bourne Again Shell (bash)

#### **Working With Vi Editor In Unix**

- Working with Unix Vi Editor
- Modes of Unix Vi Editor

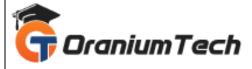

# **Modes of Unix Vi Editor**

- Command mode
- Insert mode
- Ex command mode
- Vi editor saving and quitting commands

# **Working With Unix Variables-Features Of Shell Scripting**

- Features of Shell Scripting- Unix Variables
- Defining a Variable
- Accessing a Variable
- Types of Variables

# **Types of Variables**

- Environment variables
- Predefined variables
- User-defined variables
- Other Shells

# **Operators in Unix**

- Unix Shell Script Arithmetic And Boolean Operators
- Operators in Unix

### **Operators in Unix**

- Shell Arithmetic Operators
- Explaining with examples
- Shell Logical Boolean Operators
- Explaining with examples

# **Conditional Coding in Unix**

- Unix Conditional Statements
- If Then Else And Relational Operators
- Unix Conditional Statements The if-elif-fi

# **Unix Conditional Statements The if-elif-fi**

- The if statements
- The if...else statements
- The if...elif...else...fi statement
- · Check if an input number is positive

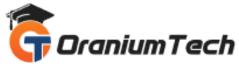

- Check if an input number is positive or not
- Check if an input number is positive, zero or negative

# Using Switch Case In Unix Shell Scripting- Case-Esac Statement

- Overview of Unix Switch Case Statements
- Unix Shell The case-esac Statement
- Shell Switch Case Syntax and Examples

#### **Loops in Unix**

- Overview of Unix Shell Loops
- Unix Shell Loop Types

#### **Unix Shell Loop Types**

- Do While Loop
- For Loop
- Until Loop

#### **Loops in Unix**

- Unix For loop statement
- Unix While loop statement
- Unix Until loop statement
- Program illustrations for BREAK operation

#### **Functions in Unix**

- Overview of Unix Shell Functions
- Working with Functions in Unix

# **Working with Functions in Unix**

- How to create functions?
- Passing parameters to a function
- Returning a value from a function
- Syntax for defining functions

# **Syntax for defining functions**

- Examples of Syntax for defining functions
- Functions can return values

#### Functions can return values?

• Change the state of a variable or variables

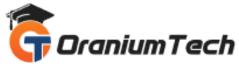

- Use the return command to end the function and return the supplied value to the callingsection of the shell script.
- Capture the output echoed to the stdout

# **Unix Text Processing Commands**

- Overview of Unix Filters Text Processing Utilities
- Commands

#### **Commands**

- Unix Filters
- Unix Pipes
- More Filter Commands like awk and sed

# **Text Processing in Unix**

Unix Filter Commands

#### **Unix Filter Commands**

- grep
- sort
- uniq
- cat
- more
- cut
- paste
- head
- tail
- wc
- tr

# **Pipes In Unix Programming**

- Overview of Pipes
- Pipes in Unix

# More Unix Filter And Awk, Sed Commands In Text Processing

- Overview
- More Unix Filter Commands
- Commands

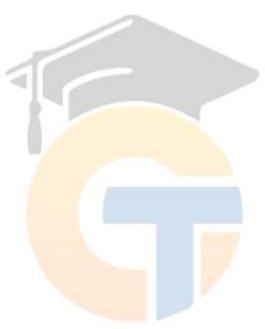

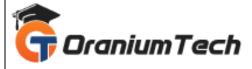

# **Commands**

- tr
- tee

#### **Unix sed and awk Text Processing Utilities**

Commands

#### Commands

- awk
- sed

# **Command Line Arguments In Unix Shell Script**

- Overview of Unix Command Line Arguments
- Commands

#### Commands

- set
- shift

# **Advanced Unix Shell Scripting**

- Overview
- Advanced Shell Scripting in Unix

# **Advanced Shell Scripting in Unix**

- Arrays
- File Test Operators
- String Test Operators
- Special Variables

# **Delivery Methodology**

• We are using an experiential delivering methodology that blends theoretical concepts with handson practical learning to ensure a holistic understanding of the subject or course

# **Class Delivery**

• Live Interactive classes with expert

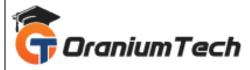

Looking for Classroom Training learn Unix shell script Course at your nearest location in Chennai Also you can learn from anywhere take Unix shell script Course through Online.

#### **ALL THE BEST**

Phone / WhatsApp Details / Mail Id

\_\_\_\_\_

**CHROMPET**: 73053 43555 whatsapp / oraniumtech@gmail.com

**VELACHERY**: 73052 77748 whatsapp / oraniumtechvh@gmail.com

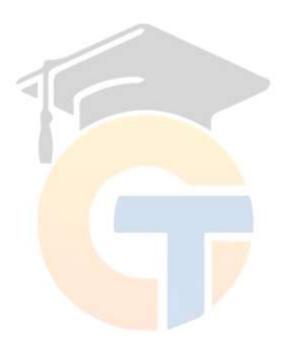